advenoment dd

STEP OF STIPHANAMESE. MEIDAM M. CRESTINA - OR PRIME

TOLE OPAGONA, LENGOLINEUROR - O RAL-PAROPHE WINERVA

K<sub>rj</sub> \*\*ty  $\mathcal{W}_{K_{\mathbf{f}}^{\prime}}$  $\vec{A}$ 

wir

 $\mathscr{W}_{\mathcal{K}_{\Gamma_\beta}}$ 

 $\mathbb{M}_{W_{\mathbb{F}_p^d}}$ **AKK**  $\mathbb I$ 

**PW**  $\mathbb {I}$  $\mathbb {I}$  $\mathcal{P}_{W_{\Gamma_1}}$ 

 $\mathcal{W}(\mathbf{K})$  $\mathbf I$ I  $j^{\text{M\'et}}$ A Ĩ  $\mathbf I$  $\frac{1}{2}$  and  $\frac{1}{2}$ **WANG** I

**Willie** I

 $\frac{1}{2} \partial_{\theta} \chi^2_{\frac{1}{2}}$ I

za:<br> J.

 $\mathbb{A}_\mathbb{F}$  $\mathbbm{I}$  $\frac{1}{1}$  $\mathbb{A}^{n}$ 和.

潮 I  $\mathbf I$ 潮

潮  $\mathbf I$ 

潮针 I I  $\frac{1}{2}$ 

 $\mathcal{R}^{(1)}$ Ĭ

 $m_{\rm H}$ I  $\mathbf I$  $x_{i,j}$  $\mathbb I$  $\pi_{i,j}$  $\star_{\mathsf{H}}$ I I ※1kl I  $\mathcal{R}\mathcal{L}_{\mathbf{k}}$ I  $*_{ik}$ I  $\dot{w}_{ik}$  $*_{:k}$ J Ĩ  $\mathbf{A}_{1}$  $\star_{\mathsf{N}}$  $\mathbf{R}_{\mathrm{H}}$  $*_{\mathcal{C}}$ 

<span id="page-0-0"></span> $\pi$ Ĭ ★.

I I  $\boldsymbol{\varkappa}$ I  $\boldsymbol{\varkappa}$ T  $\dot{\mathcal{R}}$  $\mathbb {I}$  $\dot{\mathcal{H}}$ I Ń. T  $\pi_0$ Ĭ жŗ ĭ жķ Жķ T I  $\dot{\mathbf{r}}$  $\mathbbm{I}$  $\dot{\mathcal{W}}$ 

 $\mathbbm{I}$  $\frac{d}{dt}$ Ŵ

 $\Lambda$  /1

 $\mathbf I$ 濑.

I 涵.  $\mathbb{R}^n$  $\mathbb I$ 

 $\mathbf I$  $A^{(i)}$ 

 $\mathbf I$  $x$ 

 $\mathbf{I}$  $\mathcal{R} \mathcal{U}_{\mathbf{t}}$  $\mathcal{H}^{(1)}_{\mathcal{M}}$ I

 $\Lambda$  $\rho'$  I

 $\bar{I}$ 

I  $r_{N_{\mathfrak{c}_1}}$ 

 $\mathbf I$  $\nu_{K_{\Gamma}}$ 

I  $\mathscr{B}_{K_{\zeta}}$ 

Ĭ  $\#_{K_{\mathfrak{C}}\mathfrak{f}}$  $\mathscr{P}$   $\kappa_1$  $\mathbb I$ 

## $\Pi P M 5 0 P 7 - 320 - C$ ИНСТРУКЦИЯ ПО ПОВЕРКЕ

## 2/172.135.191W2

НАСТОЯШАЯ ИНСТРУКЦИЯ УСТАНАВЛИВАЕТ МЕТОДЫ И СРЕДСТВА ПЕРВИЧ-НОЙ И ПЕРИОДИЧЕСКОЙ ПОВЕРОК ПРИБОРА ДОПУСКОВОГО КОНТРОЛЯ ПАРАМЕТ-POB KAHANOB TY N-320-C (AANEE - NPH6OP). A SAN AND THE SAN AND

**MARX**  $\kappa_{\mathbf{k}_j}$  $\mathbf{I}$ 

**RK** 

 $x_{W_{i}}$  $\bf I$ 

**Muric** 

**PAKE** Ţ

**NEE** 

**PRICE HELE** 

 $*_{\kappa_i}$ 

 $\frac{1}{2} \frac{1}{2} \frac{1}{2} \left( \frac{1}{2} \right)^2$ 

ARTE L

 $\mathbb{A}\mathbb{K}^{\times}_{\mathbb{C}^{\times}_{\mathbb{C}}}$  $\mathbf{A}_{\mathbf{R}}$  $\mathbf I$ 

Ĩ

 $\frac{1}{\sqrt{2}}\sum_{i=1}^{n} \frac{1}{i} \sum_{i=1}^{n} \frac{1}{i} \sum_{j=1}^{n} \frac{1}{j} \sum_{j=1}^{n} \frac{1}{j} \sum_{j=1}^{n} \frac{1}{j} \sum_{j=1}^{n} \frac{1}{j} \sum_{j=1}^{n} \frac{1}{j} \sum_{j=1}^{n} \frac{1}{j} \sum_{j=1}^{n} \frac{1}{j} \sum_{j=1}^{n} \frac{1}{j} \sum_{j=1}^{n} \frac{1}{j} \sum_{j=1}^{n} \frac{1}{j} \sum_{j=1$  $\mathbb I$ 

 $\frac{1}{2}$  $\mathbb T$ Ĩ  $\mathcal{P}(\cdot)$  $\frac{1}{\sqrt{2}}$ 

I J

 $\mathbf{I}$  $\mathcal{P}^{(1)}_{\mathbf{r},\mathbf{t}}$ 

 $\bf{I}$ 

 $\mathbf{I}$ 

I ANCE

I

I

I

 $\bf I$ 

I

 $\mathbf{I}$ 

 $\mathbf{I}$ 

 $\mathbf{I}$  $\mathbf I$ I  $\mathbf I$  $\mathbb {I}$ 

ПЕРБИЧНОЙ ПОВЕРКЕ ПОДЛЕЖАТ ПРИБОРЫ ПРИ ВЫПУСКЕ ИЗ ПРОИЗВОД-CTBA W PENUHTA, 448 SACE SCRIBE LPERCTR, TRACANTED BELL AND MORE-

**ILEPHOANYECKAS NOBEPKA HPOBOANTCS HE PENE OAHOFO PASA B 3 FOAAJ OF C. L. AL TIER C. L. ALINEPARKIN, MIRRARMOE B TALA, Z.** 

## $1.0$   $B$   $E$   $P$   $A$   $U$   $M$   $M$   $B$   $B$   $E$   $P$   $K$   $M$

1.1. ПРИ ПРОВЕДЕНИИ ПЕРВИЧНОЙ ПОВЕРКИ НА ПРЕДПРИЯТИИ-ИЗГОТО-ВИТЕЛЕ ПРИ ВЫПУСКЕ ПРИБОРА, ПЕРИОДИЧЕСКОЙ - В ЛАБОРАТОРИИ ИЗМЕРИ-ТЕЛЬНОЙ ТЕХНИКИ, ПОВЕРКИ ПРИБОРА ПРОВОДЯТСЯ СОГЛАСНО ТАБЛ.1.

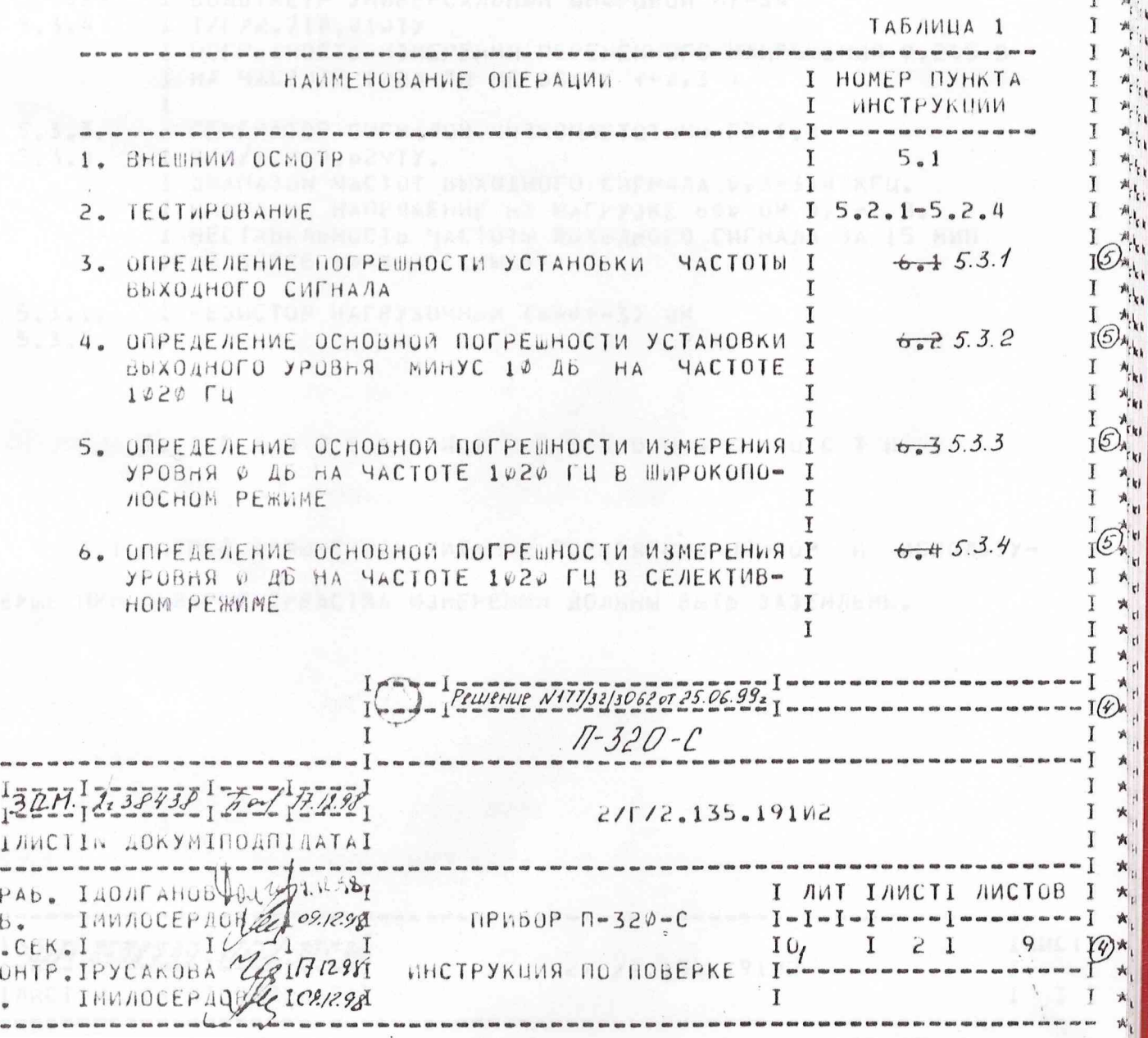

 $A3$  $\Box$ PO **HAY** IH.K **IYTB**  2. CPEACTBA NOBEPKИ

2.1. ПРИ ПОВЕРКЕ РЕКОМЕНДУЕТСЯ ИСПОЛЬЗОВАНИЕ СРЕДСТВ ИЗМЕРЕ-НИЙ И ВСПОНОГАТЕЛЬНЫХ СРЕДСТВ ПОВЕРКИ, ПЕРЕЧИСЛЕННЫХ В ТАБЛ.2. 2.2. b CAYYAE OTCYTCTBUR CPEACTB, YKA3AHHWX B TABA.2, BO3MOW-НО ПРИМЕНЕНИЕ СРЕДСТВ ДРУГИХ ТИПОВ, ОБЕСПЕЧИВАЮЩИХ ФУНКЦИОНАЛЬНЫЕ ВОЗМОЖНОСТИ И ТОЧНОСТИ ИЗМЕРЕНИЙ, УКАЗАННЫЕ В ТАБЛ.2.

 $\frac{1}{N}$ 

 $\kappa_{\rm cl}$ 

k,

外 游 ХŲ 外  $\mathbf{A}_{k}$ 游 x, T  $\frac{1}{2}k$ 

I 弘 I 行射 ĩ 计划 I 飞剧

I  $k$ 1  $\mathbf{\tilde{r}}$ 

Ĩ 计 I 导 I  $\frac{1}{2}$ I ام بُ اح بُ ×., x,

I I  $\mathbf{k}$ 

Ĩ x ji

I  $\mathbf{A}$ 

I  $\mathbb{A}_V$  $\pi_1$ 

 $\mathbf{x}_1$ 

×,

×ı

**INNCTI** 

 $I = -I$ 

I

 $3<sub>1</sub>$ 

I Ĩ

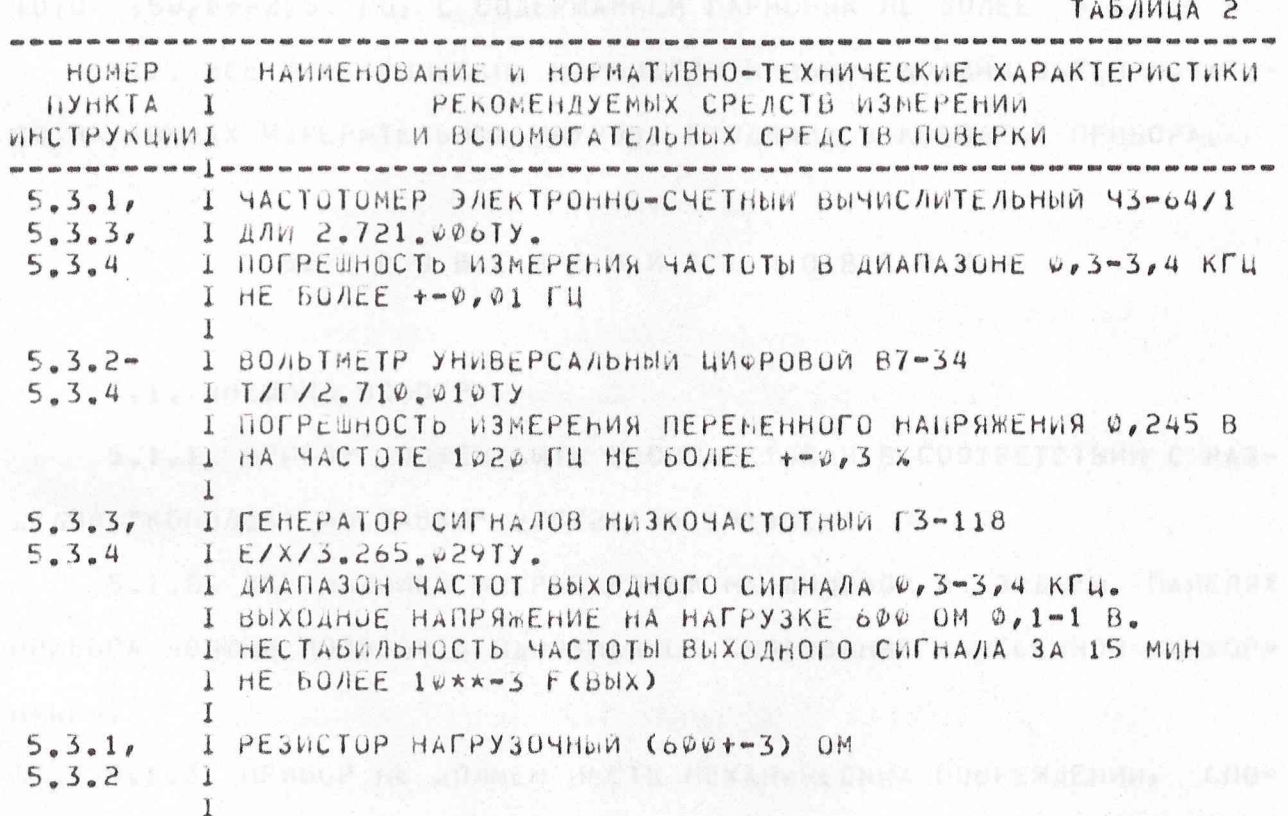

TPE60BAHWA 5E30HACHOCTH

3.1. ПЕРЕД ВКЛЮЧЕНИЕМ ПИТАНИЯ ПОВЕРЯЕМЫЙ ПРИБОР И ИСПОЛЬЗУ-ЕМЫЕ ПРИ ПОВЕРКЕ СРЕДСТВА ИЗМЕРЕНИЙ ДОЛЖНЫ БЫТЬ ЗАЗЕМЛЕНЫ.

 $\frac{1}{1}$ *divis* AOKYMINOANIAATAI **W3MIAWCTIN** 

 $2/1/2.135.19142$ 

4. YCAOBWA HOBEPKW

**Ak** 

 $\pi_{k_{\mathfrak{p}}}$ 

Ť

I I

Ï

 $d_{\rm th}$ 

rti

ith. řki

 $k_{kl}$ रेश kH ू<br>राज

.<br>M I

T h

I rkk I 7<br>chi

I i<br>ckl 'rui

I 'ru ĩ ίW

**I AUCTI** 

 $ADDAAT = AB$ 

 $4<sub>1</sub>$ 

4.1. ПРИ ПРОВЕДЕНИИ ПОВЕРКИ ДОЛЖНЫ СОБЛЮДАТЬСЯ СЛЕДУЮЩИЕ УС-AOBMA: TEMPEPATYPA OKPYMANNEFO BO3AYXA (20+-5) HEA: OTHOCHTEADHAR BAARHOCTD (65+-20) %; and the contractor

ATHOCOEPHOE AABREHWE (760+-60) MM PT.CT.;

HANPAMEHVE NUTAHUS CETV NEPEMEHHOFO TOKA (220,0+-4,4) B, 4AC-TOTON (50,0+-2,5) FU, C COAEPHANNEM FAPMONNK HE BONEE 5 %.

4.2. BCE JAEKTPWYECKWE HAPAMETPU GPWBOPA AOAWHU OBECNEYWBATD-СЯ НА КОНЦАХ ИЗМЕРИТЕЛЬНЫХ ШНУРОВ, ВХОДЯЩИХ В КОМПЛЕКТ ПРИБОРА.

5. ПРОВЕДЕНИЕ ПОВЕРКИ

5.1. **bHEUHMM OCMOTP** 

5.1.1. IIPULOP AOAWEH BUTD YKOMNAEKTOBAH B COOTBETCTBUN C PA3-ДЕЛОМ "КОМПЛЕКТ ПОСТАВКИ" 2/Г/2.135.19100.

5.1.2. ВСЕ НАДПИСИ И ГРАВИРОВКИ НА ЛИЦЕВОЙ И ЗАДНЕЙ ПАНЕЛЯХ ПРИБОРА ДОЛЖНЫ ПОЗВОЛЯТЬ ОДНОЗНАЧНОЕ СЧИТЫВАНИЕ НАНЕСЕННОЙ ИНФОР-NALINI. A AFP IN HOTO RE WARTED MEDICAL PROPERTOR

5.1.3. ПРИБОР НЕ ДОЛЖЕН ИМЕТЬ МЕХАНИЧЕСКИХ ПОВРЕЖДЕНИЙ, СПО-CO6H6IX ПОВЛИЯТЬ НА ЕГО РАБОТОСПОСОБНОСТЬ.

5.1.4. ВСЕ ОРГАНЫ УПРАВЛЕНИЯ ПРИБОРОМ ДОЛЖНЫ СВОБОДНО ПЕРЕМЕ-ШАТЬСЯ И ЧЕТКО ФИКСИРОБАТЬСЯ В НОРМИРУЕМЫХ ПОЛОЖЕНИЯХ.

 $M_{\text{H}}$  5.2. ONPODOBAHAE

3 30A 238739 West H.S. 99

IW3MIAWCTIN AOKYMINOANIAATAI

5.2.1. NPW60P PA3HEWANT HA PADOYEN MECTE, NOAKAWYANT K CETM M BKA04ANT NWTAHWE. HAMATWEM KHONOK \*CBPOC\* W \*BBOA\* YCTAHABAWBANT PEWUM CAMONPOBEPKU.

5.2.2. ПО ОКОНЧАНИИ САМОПРОВЕРКИ ПОСЛЕДОВАТЕЛЬНЫМ НАЖАТИЕМ KHONOK (ИЗ МЕНЮ "РОД РАБОТЫ") \* \*\* , \* БВОД\* ВКЛЮЧАЮТ КОМПЛЕКС ТЕСТОВ

 $2/1/2.135.19142$ 

**OPV6OPA:** C. S. St. St. St. St. St. P. St. St. St. DUALBER JAGRESTIC BUMSTARIPA

5.2.3. СОЕДИНЯЮТ ИЗМЕРИТЕЛЬНЫЙ ВХОЛ И ВЫХОД ПРИБОРА С ПОМОШЬЮ ВХОДЯЩЕГО В КОМПЛЕКТ ПРИБОРА ШНУРА \*053\*.

 $A^k$  $\star^k$ 

 $\mathbf{I}$  $*^r$ T  $\pi_{L}^{r}$ 

I  $\mathbb{A}^{\mathfrak{l}}$  for

I

I T  $\pi^l\mathfrak{r}_1$ 

T  $A^{r}$ 

 $\mathbf{I}$  $\mathbf{x}_{\mathsf{t}}^{\mathsf{c}}$ 

I  $\mathbf{x}_{1}^{\prime}$ 

 $\mathbf{I}$  $\pi'$ 

ĭ  $*_{i}$ 

T  $*_{1}$  $\star$ <sub>r</sub>

 $\mathbb{A}^l{}_{l,1}$  $A^i$ 

 $\mathbf{A}_{\mathbf{C}}^{\mathbf{L}}$ 

 $*$ 

\* .. \* 1

家 1 \* 1

 $*$  $*$ 

 $*$ ★ 1

 $x + 1$  $\mathbf T$ 

 $x + 1$ T

xh Ĩ

 $x_{kl}$ T

 $*H$ T. T \*d

> $*$  $*$

\*I

 $*$  $*$ 

 $*$ 

 $\mathbf I$  $*$ 

I  $*!$ 

 $\mathbf{I}$  $*!$ 

 $T$  $x_i$ 

I 水山  $*!$ T

T \*kl

T  $x_{kl}$ 

Ĭ  $*<sub>k</sub>$  $*$ T

T  $*<sub>k</sub>$ 

5.2.4. ПОСЛЕДОВАТЕЛЬНО ВЫПОЛНЯЯ ВЫВОДИМЫЕ НА ЭКРАН ПРИБОРА УКАЗАНИЯ, КОНТРОЛИРУЮТ ПРАВИЛЬНОСТЬ ВЫВОДА ИНФОРМАЦИИ НА ЭКРАН, LCOPABHOCTD KHONOK KAABMATYPbl, MCNPABHOCTD NBY, UPOXOMAEHME CMCHA-ЛОВ ЧЕРЕЗ ИЗМЕРИТЕЛЬНЫЙ ШНУР. В ВОЗВОЛЬ В ВСЕТ ДОВОЛЕТ ВЗА КАТИ

8.2.5. ПРИБОР, ПРОШЕДШИИ КОМПЛЕКС ТЕСТОВ, ПОДВЕРГАЕТСЯ ДАЛЬ-НЕЙШЕЙ ПОВЕРКЕ СОГЛАСНО РАЗД.6 НАСТОЯЩЕЙ ИНСТРУКЦИИ.

ПРИБОР, ВЫЯВИВШИЙ ВО ВРЕМЯ ТЕСТИРОВАНИЯ НЕИСПРАВНОСТЬ, БРАКУ-ETCA И К ДАЛЬНЕЙШЕЙ ПОВЕРКЕ НЕ ДОПУСКАЕТСЯ.

5.3. КОНТРОЛЬ МЕТРОЛОГИЧЕСКИХ ХАРАКТЕРИСТИК САЛА В ВЕСЕЛИЕМО

5.3.1. ONPEAENEMAL NOTPEWHOCTN YCTAHOBKN YACTOTN BNXOAHOFO СИГНАЛА ПРОВОДЯТ ПУТЕМ ИЗМЕРЕНИЯ ЧАСТОТЫ С ПОМОДЬЮ ЭЛЕКТРОН-НО-СЧЕТНОГО ЧАСТОТОМЕРА, ПОДКЛЮЧЕННОГО К НАГРУЖЕННЫМ НА РЕЗИСТОР (600+-3) OM THESAAM  $\star$  G> $\star$  nobeparation nph6opa.

HA NOBEPHEMOM UPUISOPE HAWUMAIOT KHONKU \*CSPOC\*, \*\*\*\*\*, \*ВВОД\*, ИЗ ОТРАЖЕННОГО НА ЭКРАНЕ МЕНЮ "РОД РАБОТЫ" УСТАНАВЛИВАЮТ РЕЖИМ ГЕНЕРАЦИИ ОДНОЧАСТОТНОГО СИГНАЛА С ЧАСТОТОЙ 3400 ГЦ И УРОВ-HEM 0 AB NYTEM NOCAEAOBATEAbHOFO HAMATMA KHONOK \*1\*, \*BBOA\*, \*0\*,  $xBB0\mu x$ ,  $xBB0\mu x$ ,  $x3x$ ,  $x4x$ ,  $x0x$ ,  $x0x$ ,  $xBB0\mu x$ ,  $x0x$ ,  $x_1x$ ,  $x0x$ ,  $xBBO\mu x$ ,  $\star$ BBOA\*,  $\star$ BBOA\*,  $\star$ IIYCK\*.

ЧАСТОТОМЕР УСТАНАВЛИВАЮТ В РЕЖИМ ИЗМЕРЕНИЯ ЧАСТОТЫ С РАЗРЕШЕ-НИЕМ 0,01 ГЦ И ИЗМЕРЯЮТ ЧАСТОТУ СИГНАЛА.

ПРИБОР СЧИТАЮТ ВЫДЕРЖАВШИМ ДАННУЮ ПРОВЕРКУ, ЕСЛИ ЗНАЧЕНИЕ ЧАСТОТЫ, ОТСЧИТАННОЕ ПО ЧАСТОТОМЕРУ, НЕ ОТЛИЧАЕТСЯ ОТ ВЕЛИЧИНЫ  $3400$   $\Gamma$ 4  $50$ *AEE*, 4EM HA  $+90$ , 1  $\Gamma$ 4.

5.3.2. ОПРЕДЕЛЕНИЕ ОСНОВНОЙ ПОГРЕШНОСТИ УСТАНОВКИ ВЫХОДНОГО УРОВНЯ МИНУС 10 ДБ НА ЧАСТОТЕ 1020 ГЦ ПРОВОДЯТ МЕТОДОМ НЕПОСРЕД-

3 307 338739 | 1106 145.95 INSHIANCTIN AONYMINOANIAATAI

СТВЕННОГО ИЗМЕРЕНИЯ НАПРЯЖЕНИЯ С ПОМОШЬЮ ЦИФРОВОГО ВОЛЬТМЕТРА, ПОДКЛЮЧЕННОГО К НАГРУЖЕННЫМ НА ВНЕШНИЙ РЕЗИСТОР (6007-3) ОН  $THE3 -$ ДАМ \*-> \* ПОВЕРЯЕМОГО ПРИБОРА.

T

 $\mathbf I$ I  $\star_{\mathbf{r}_i}$ 

T

I  $A_{\epsilon}$ 

I  $x_{i}$ 

I  $*_{\mathfrak{c}_1}$ 

T  $\star_{\mathfrak{r}_1}$ 

1  $\star_{\kappa_1}$  $x_{r}$ T

I  $\mathbf{A}_{\mathbf{c}_1}$ 

I  $\star$ 

I  $*_{\mathcal{C}}$ 

I  $\star_{\scriptscriptstyle\mathsf{L}}$ 

T  $\star_{\cdot}$ 

I  $\star_{\text{H}}$ 

Ĩ  $\star$ <sub>1</sub>

T  $\star_{\cdot}$ 

Ĩ

ĩ  $\star_{\cdot}$ 

Ι  $\star_{\cdot}$ 

I  $\mathbf{x}_{1}$ 

T  $\star_{:k}$ 

T  $\star_{\iota}$ T  $\star_{\mathfrak{g}}$ 

I  $x_{1}$ 

I  $A_{\text{eff}}$ 

I  $\mathcal{R}_{t}$ 

I ۸Å

Ť  $A$ 

I  $A_{1}$ 

I  $A_{k}$ 

1  $A_{1}$ 

T  $\mathcal{P}_{\mathbf{k},\mathbf{k}}$ 

Ĩ  $\mathbf{z}_{\mathbf{k}}$ 

I  $\lambda_{kl}$ 

1  $\mathcal{V}_{\mathsf{R}^{\mathsf{d}}}$ 

I  $\vec{r}_{\rm R}$ I

I  $\frac{1}{N}$ 

I  $\mathcal{V}_{\text{rel}}$ 

1  $\lambda_{kl}$ 

1  $\mathcal{V}_{\text{rel}}$ 

I

T T

L

 $\lambda_{k+1}$ 

 $\mathcal{I}_{\text{loc}}$ I

 $\mathcal{A}_{\mathbf{k}}$ 

 $\star_{\mathsf{v}_i}$  $\mathbf I$ 

 $\mathbf{x}_i$ 

 $x_{r_i}$  $\star_{\mathfrak{c}_i}$ 

 $A_{\mathfrak{c}_1}$  $\lambda$ 

HA DOBEPSENOM OPHBOPE YCTAHABAHBANT PEMIM CEHEPAUNI OAHOYAC-TOTHOFO CMEHAЛA C YACTOTOM 1020 FU M YPOBHEM MMHYC 10 AD NYTEM NOCAE AOBATE ADHOFO HAWAINS (ИЗ NEHO "РОД РАБОТЫ") КНОПОК \*1\*,  $\star$ BBOA\*,  $\star$ Ø\*,  $\star$ BBOA\*,  $\star$ BBOA\*, \*1\*, \*0\*, \*2\*, \*0\*, \*BBOA\*, \*1\*, \*0\*,  $x_1x_2$   $x\vartheta x_2$   $xBB0\vartheta x_2$   $xBB0\vartheta x_1$   $xBB0\vartheta x_2$   $x\vartheta B0\vartheta x_3$   $x\vartheta B0\vartheta x_4$ 

ПО ЦИФРОВОМУ БОЛЬТМЕТРУ ОТСЧИТЫВАЮТ НАПРЯЖЕНИЕ ВЫХОДНОГО СИГ-HANA U(BbIX) B BONDTAX.

ПРИБОР СЧИТАЮТ ВЫДЕРЖАВШИМ ПРОВЕРКУ, ЕСЛИ ИЗМЕРЕННОЕ ВОЛЬ-THETPON HANPAREHNE HAXOANTCA B NPEAEAAX OT 0,242 AO 0,248 B.

5.3.3. ОПРЕДЕЛЕНИЕ ОСНОВНОЙ ПОГРЕШНОСТИ ИЗМЕРЕНИЯ УРОВНЯ 0 ДБ HA MACTOTE 1020 FU B ШИРОКОПОЛОСНОМ РЕЖИМЕ ПРОВОДЯТ ПО СХЕМЕ, ИЗОБРАЖЕННОЙ НА РИСУНКЕ, СЛЕДУЮЩИМ ОБРАЗОМ. В ВСЕКТИВНИЕ В ПОЛНЕ

ПОВЕРЯЕМЫЙ ПРИБОР УСТАНАВЛИВАЮТ В РЕЖИМ ШИРОКОПОЛОСНЫХ ИЗМЕ-РЕНИЙ ПУТЕМ ПОСЛЕДОВАТЕЛЬНОГО НАЖАТИЯ ИЗ МЕНЮ "РОД РАБОТЫ" КНОПОК  $x1x$ ,  $xB0A x$ ,  $x\varphi x$ ,  $xB0A x$ ,  $xB0A x$ ,  $x1x$ ,  $x\varphi x$ ,  $x2x$ ,  $x\varphi x$ ,  $xB0A x$ ,  $x\varphi x$ ,  $x \varphi x$ ,  $xB0\Delta x$ ,  $xB80\Delta x$ ,  $x \rightarrow x$ ,  $xB80\Delta x$ ,  $x \rightarrow x$ ,  $xB80\Delta x$ ,  $xB80\Delta x$ 

1

1

 $\mathbf{1}$ 

1

 $\bf{l}$ 

I

Ĩ

 $\mathbf{1}$ 

1

 $\cdot$ <sub>1</sub>

 $\mathbf{I}$ 

I )

 $\mathfrak{U}$ 

<sup>1</sup>

 $\mathbf{I}$ 

D

۰ĭ

 $\cdot$ <sub>1</sub> -1

 $\bf{I}$  $\bf I$ 

 $\mathbf{I}$ 

3077. 2738439 Tues H.S. 04

husmin CTIN AOKYMINOANIAATAI

YCTAHABAWBAWT HA FEHEPATOPE P1 NO YACTOTOMEPY P2 YACTOTY 1020 ГЦ С ПОГРЕШНОСТЬЮ, НЕ ПРЕВЫШАЮЩЕЙ +-0,1 ГЦ. РЕГУЛИРУЯ НАПРЯ-MEHME HA BUXOAE FEHEPATOPA P1, AOBMBANTCR HOKA3AHMH NOBEPREMOFO 

ПРИБОР СЧИТАЮТ ВЫДЕРЖАВШИМ ПРОВЕРКУ, ЕСЛИ ИЗМЕРЕННОЕ ВОЛЬ-THETPON P3 HANPAMENNE HAXOANTCA B NPEAE AX OT 0,731 AO 0,82 B.

ВЕН 5.3.4. ОПРЕДЕЛЕНИЕ ОСНОВНОЙ ПОГРЕШНОСТИ ИЗМЕРЕНИЯ УРОВНЯ В ДБ HA NACTOTE 1920 FU B CEЛEKTИВНОМ РЕЖИМЕ ПРОВОДЯТ ПО СХЕМЕ, ИЗОБРА-МЕННОЙ НА РИСУНКЕ, СЛЕДУЮЩИМ ОБРАЗОМ.

ПОВЕРЯЕНЫЙ ПРИБОР УСТАНАВЛИВАЮТ В РЕЖИМ СЕЛЕКТИВНЫХ ИЗМЕРЕ-НИЙ НА ЧАСТОТЕ 1020 ГЦ УРОВНЯ 0 ДБ ПУТЕМ ПОСЛЕДОВАТЕЛЬНОГО НАЖАТИЯ

AODLIAT ALL

U3 MEH0 "POA PA6OTON" KHONOK \*1\*, \*BBOA\*, \*9\*, \*BBOA\*, \*BBOA\*, \*1\*,  $x\ell x_0$   $x\ell x_0$   $x\ell x_1$   $x\ell x_0$   $x\ell x_1$   $x\ell x_0$   $x\ell x_1$   $x\ell x_0$   $x\ell x_1$   $x\ell x_1$   $x\ell x_0$   $x\ell x_1$  $\star \to \star$  $xBBOLX$ ,  $xIYCKX$ .

**XXXXXXXXXXXXXXXXXXXXX** 

 $\dot{\mathbf{x}}_i$ I  $\dot{\mathcal{H}}_i$ 

 $\star_i$ I.  $\dot{\mathcal{H}}_i$ 

T  $\dot{\pi}_i$ I  $\mathcal{H}_i$ 

I.

I  $\star_i$ I  $\dot{\mathcal{R}}$ 

I  $\mathbf{x}_1$ Ĩ  $*$ 

ĩ  $\overline{\mathbf{x}}$ Ĩ  $\star$ 

I  $\star$ 1  $\star_1$ 

I  $\star_1$ I  $\star$ 

I  $\star_1$ I  $\star$ 

I  $\mathbf{\hat{x}}$ 

T<sub>1</sub>  $\star$ 

T \*1

T  $*$ 

I  $\star$ I  $\star$ Т 女:

I  $\star$ 

I  $\star$ 

T \*\*

T I  $\dot{R}$ 

 $\bf{I}$  $*$ 

I  $*1$ 

Ĩ 利

I ×١

I  $*$ 

Ĩ 水

T. 大

T.  $*$ 

Y.  $*$ 

I  $*$ 

 $\mathbf I$  $\star$ 

I 州

I

I  $*$ 

 $\mathbf{r}$  $\dot{\mathcal{H}}^j$ 

I 水

I  $\approx$ 

 $\mathbf I$  $\mathbf{x}^{\prime}$ 

I  $\dot{\kappa}^{\dagger}$ 

1  $\star$ 

I  $\hat{\mathbf{R}}^{\dagger}$ 

T T  $\star'$  $\mathbf{x}^{\mathsf{t}}$ 

 $17.1C$  $17$ 

 $7<sub>1</sub>$ 

 $M$ I  $\mathbf{A}^{\dagger}$ 

 $\star$  $\mathbf{I}$ 

 $\star$ T  $\mathbf{r}$ 

 $\kappa$ <sup>1</sup>

 $\dot{\mathbf{x}}$ 

 $*$ 

УСТАНАВЛИВАЮТ НА ГЕНЕРАТОРЕ Р1 ПО ЧАСТОТОМЕРУ Р2 ЧАСТОТУ 1020 ГЦ С ПОГРЕШНОСТЬЮ, НЕ ПРЕБЫШАЮЩЕЙ +-0,1 ГЦ. РЕГУЛИРУЯ НАПРЯ-**WEHME HA BUXOAE FEHEPATOPA P1, AOBMBANTCA TIOKA3AHMA NOBEPREMOFO** ПРИБОРА Ф/Ф ДБ ПОСЛЕ НАЖАТИЯ КНОПКИ \*ПУСК\*.

ПРИБОР СЧИТАЮТ ВЫДЕРЖАВШИМ ПРОВЕРКУ, ЕСЛИ НАПРЯЖЕНИЕ, ИЗМЕ-PEHHOE BOADTMETPOM P3 HAXOANTCH B APEAEAAX OT 0,766 AO 0,783 B.

 $\mathbf I$ 

 $\mathbf{I}$ 

 $\mathbf{1}$ 

 $\mathbf{I}$ 

 $\mathbf{I}$ 

 $\mathbf{I}$ 

I

I

1

I

I

 $\mathbf{1}$ 

 $\mathbf{I}$ 

I

I

 $\mathbf{I}$ 

 $\mathbf{I}$ 

 $\mathbf{I}$ 

 $\mathbf{I}$ 

Ĩ

 $\bf I$ 

 $\bf I$ 

 $\rm T$ 

 $\mathbf I$ 

 $\mathbf{l}$ 

Ĩ

 $\mathbf{I}$ 

 $\mathbf{I}$ 

 $\mathbf{I}$ 

 $\mathbf{I}$ 

Ţ,

 $\mathbf I$ 

 $\mathbf{I}$ 

Y

n

 $0.090$  P M  $A E H$   $H E$ PE3YAbTATOB NOBEPKИ

6.1. ECAM RPM60P N-320-C NO PE3YAbTATAM NOBEPKN NPW3HAH NPW-ГОДНЫМ К ПРИМЕНЕНИЮ, ТО НА НЕГО В ФОРМУЛЯРЕ В РАЗДЕЛЕ "ПЕРИОДИЧЕС-КИЙ КОНТРОЛЬ ОСНОВНЫХ ЭКСПЛУАТАЦИОННО-ТЕХНИЧЕСКИХ ХАРАКТЕРИСТИК" HAHOCAT OTTWCK ПОВЕРИТЕЛЬНОГО КЛЕЙМА ИЛИ ВЫДАЕТСЯ "СВИДЕТЕЛЬСТВО О **NOBEPKE".** 

ПО ИСТЕЧЕНИИ ГАРАНТИЙНОГО СРОКА, С ЦЕЛЬЮ ИСКЛЮЧЕНИЯ ДОСТУПА К МОСТИРОВОЧНЫМ ЭЛЕМЕНТАМ, ОТТИСКИ ПОВЕРИТЕЛЬНЫХ КЛЕЙМ НАНОСЯТ НА MECTAX PACHONOWEHUS MACTWYHBIX HAOMS N3 W OTK (6 MECT).

6.2. ECAN RPM60P R-320-C RO PE3YAbTATAM ROBEPKN RPM3HAH HER-РИГОДНЫМ К ПРИМЕНЕНИЮ, ОТТИСКИ ПОВЕРИТЕЛЬНЫХ КЛЕИМ ГАСЯТ, "СВИДЕ-ТЕЛЬСТВО О ПОВЕРКЕ" АННУЛИРУЮТ, БЫПИСЫБАЮТ СВИДЕТЕЛЬСТВО О НЕПРИ-ГОДНОСТИ ИЛИ ДЕЛАЮТ СООТВЕТСТВУЮЩУЮ ЗАПИСЬ В РАЗДЕЛЕ "ПЕРИОДИЧЕС-КИЙ КОНТРОЛЬ ОСНОВНЫХ ЭКСПЛУАТАЦИОННО-ТЕХНИЧЕСКИХ ХАРАКТЕРИСТИК" ФОРМУЛЯРА.

11107-745.99

IN3MIANCTIN AOKYHINOANIAATAI

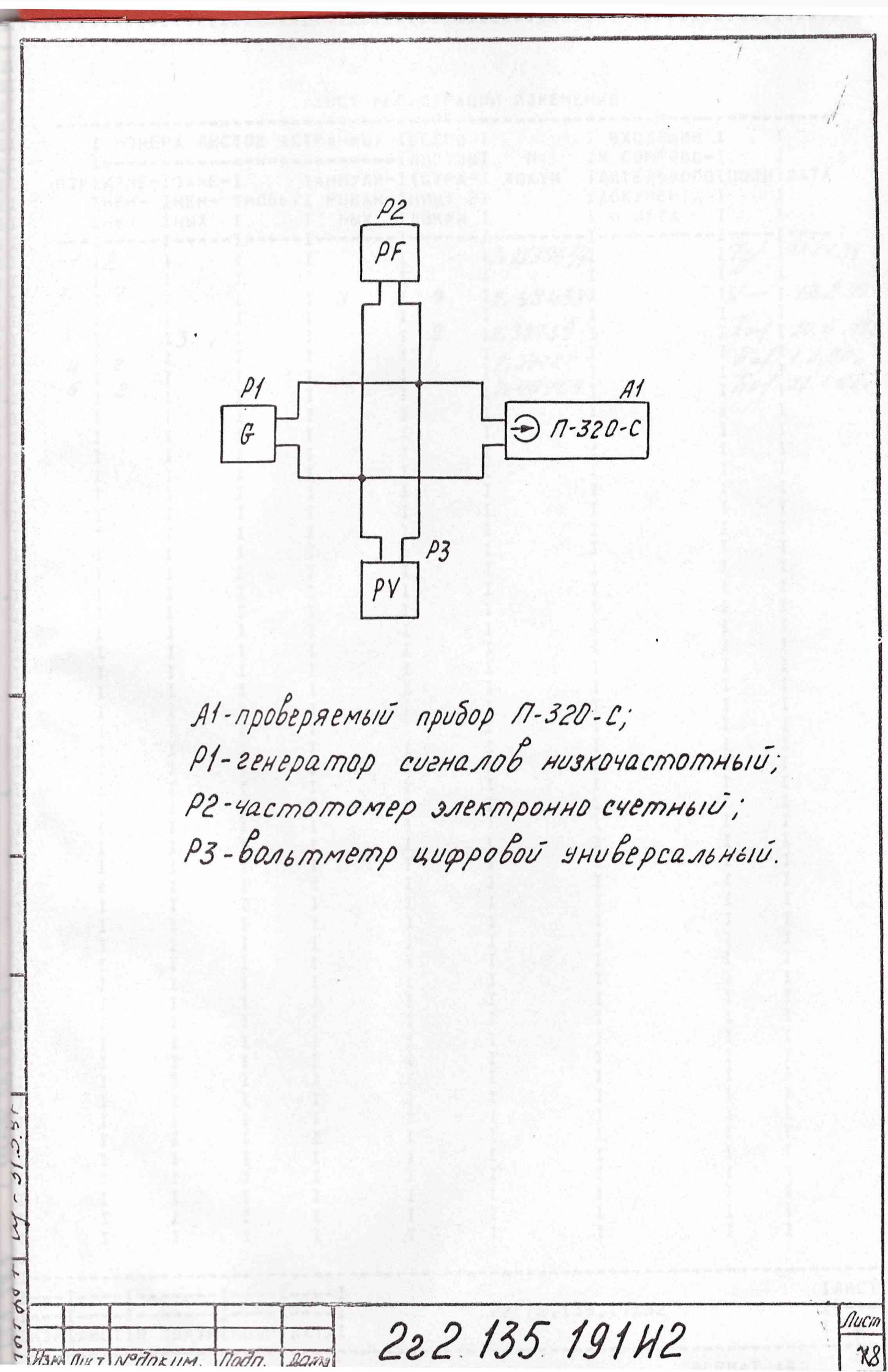

**-**<br>-<br>-<br>-<br>-<br>-<br>-<br><br>-<br><br><br><br><br><br><br><br><br><br><br><br><br><br><br><br>

医红毛毛虫属 医异常性皮肤 医单纯医性皮肤 医上皮上皮上皮上皮上皮皮皮皮皮皮皮皮皮皮皮皮上

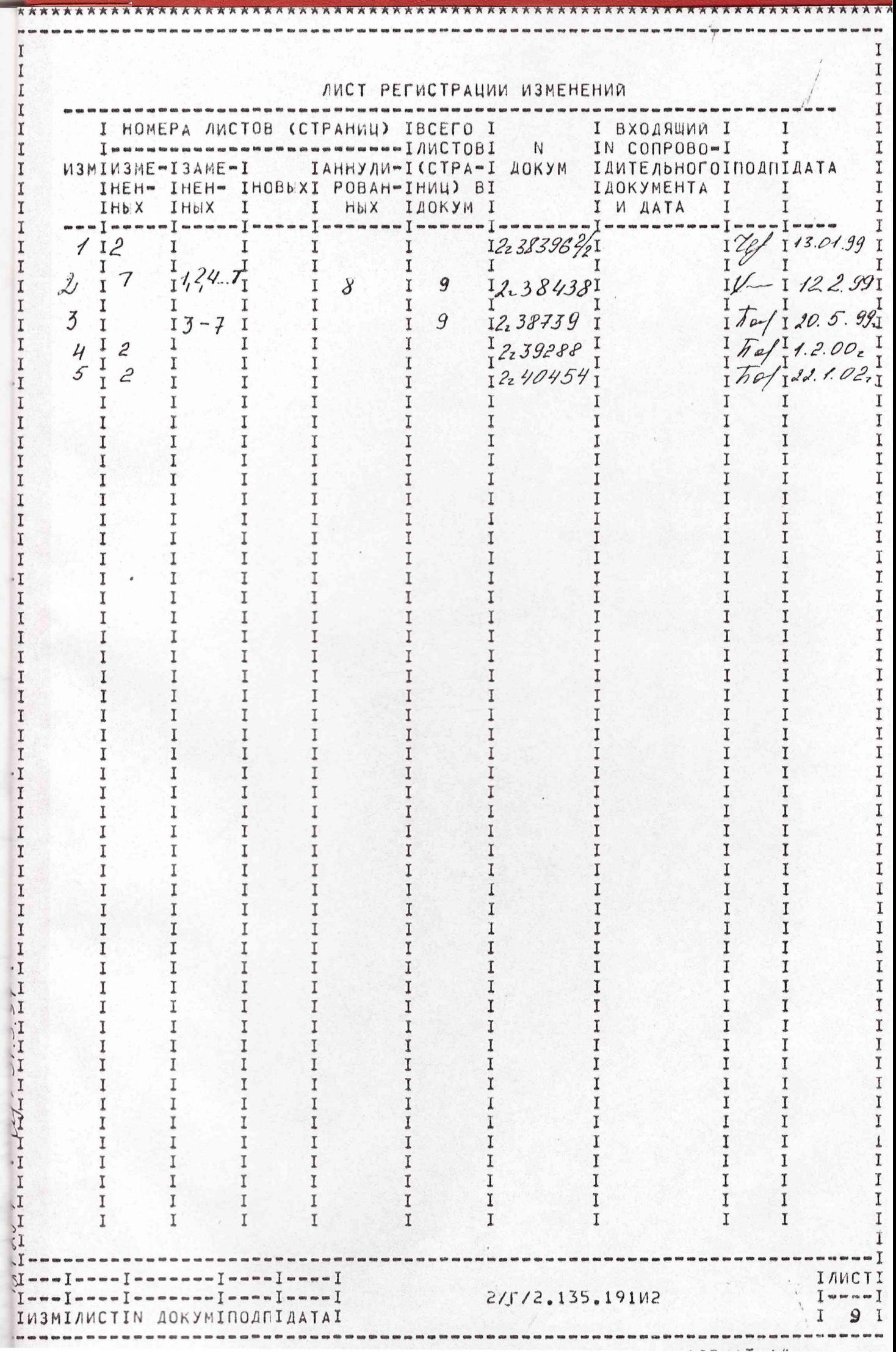